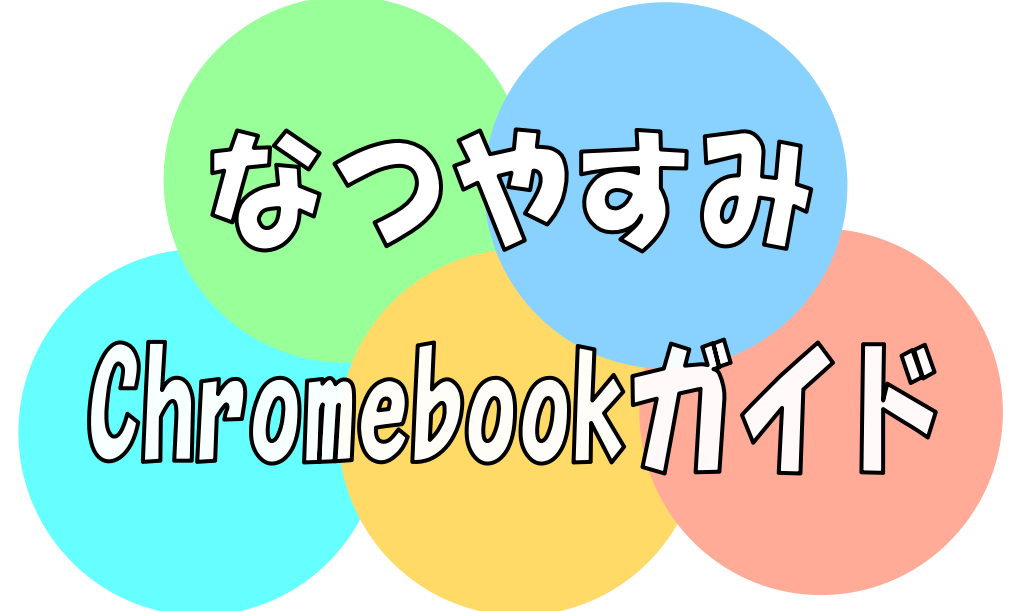

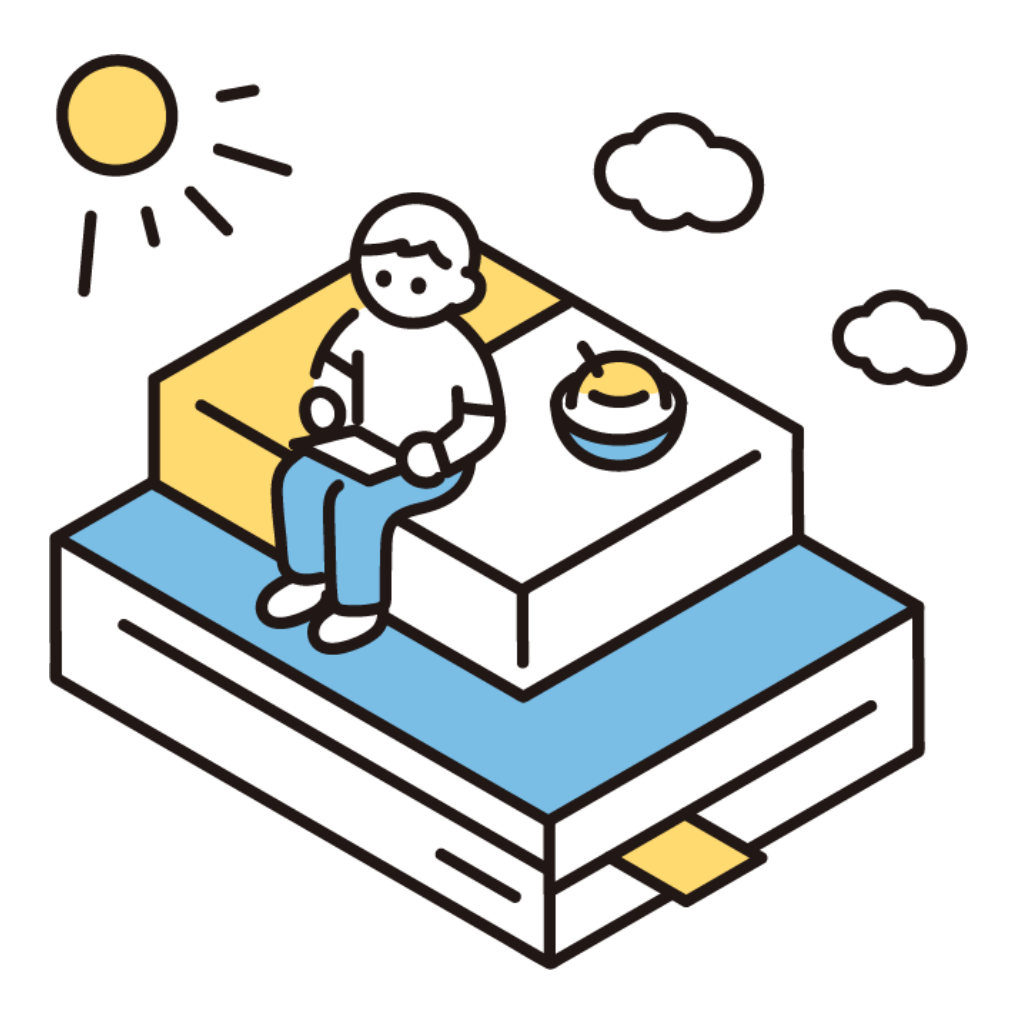

相川小学校

#### くろおむぶっく おうちでChromebookをつかうときにまもること

おうちのかたと いっしょに かくにんしましょう。

けんこうのために  $\mathbf{1}$ 

- ① つかえるのは1日 に,1時間 まで じ か ん ぷん かい ふん め
- ② 30分に1回は,5分いじょう,目を やすめましょう
- ③ あかるいばしょで つかいましょう。

にち

④ 目 と がめんのあいだを,30cmいじょう はなしましょう。

## 2 あんぜんのために

め

- ① 「なつやすみChromebook ガイド」に書 いてあることだけ く ろ お む ぶ っ く か につかいます。ほかのことに つかわないようにしましょう。 ゲームをしたり,ユーチューブなどをみたりすることはできませ ん。 な ま え じゅうしょ
- ② 名前 や住所 などは,きかれても,こたえてはいけません。

#### くろおむぶっく

- Chromebookをこわさないために 3
- ① おとしたり,ぬらしたり しないよう,ていねいに つかいましょう。 いえ
- ② じぶんの家 のなかでつかいましょう。よそにもちだしてはいけま せん。かんさつなどで,そとにもちださなければならないときに は,こわさないようにちゅういしましょう。
- ③ おうちにあるA C アダプターは,つかわないようにしましょう。

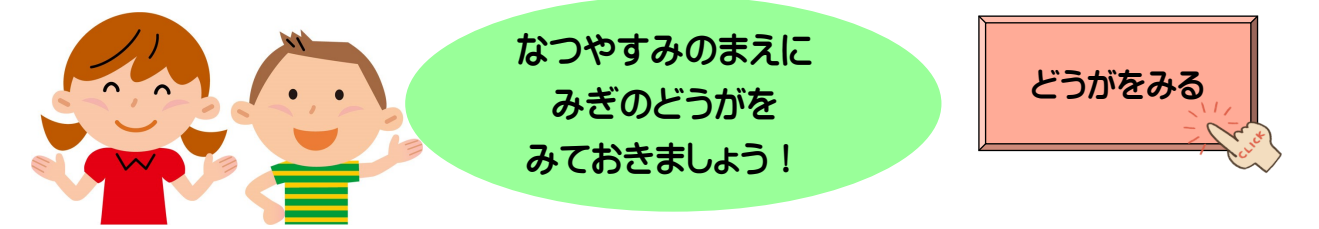

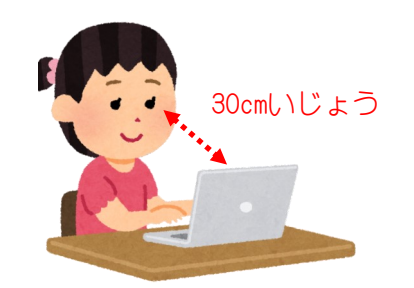

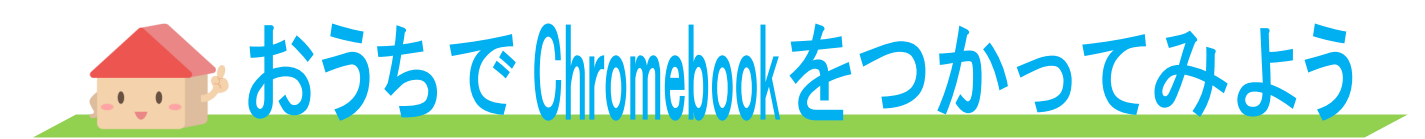

なつやすみに,おうちで Chromebookをつかってみましょう。なつやす くろおむぶっく みに,やってよいことは,したの 4 つです。ユーチューブを見たり, ゲームをしたりしてはいけません。

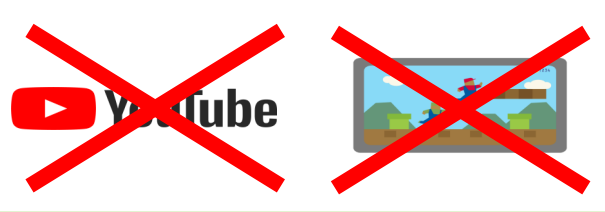

くろおむぶっく Chromebookをつかってみよう! くろおむぶっく ホームページ「Chromebookをつかってみよう」<br>をたいけんしよう! 1  $UL$ e ライブラリーに ちょうせんしよう!  $\overline{2}$ えぬえいちけえふぉうすくうる NHK for School で ばんぐみ を見よう! 3 がくしゅう りよう しらべ学習に利用しよう!  $\blacktriangle$ 

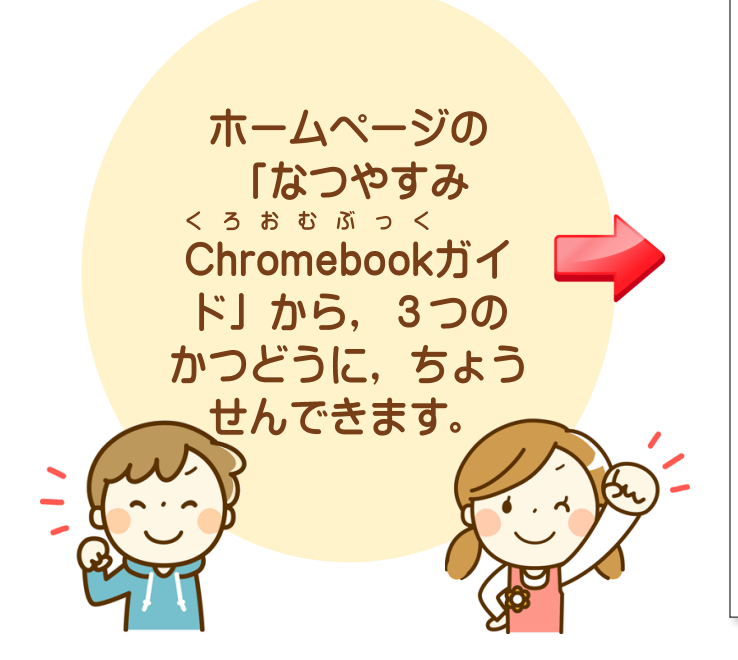

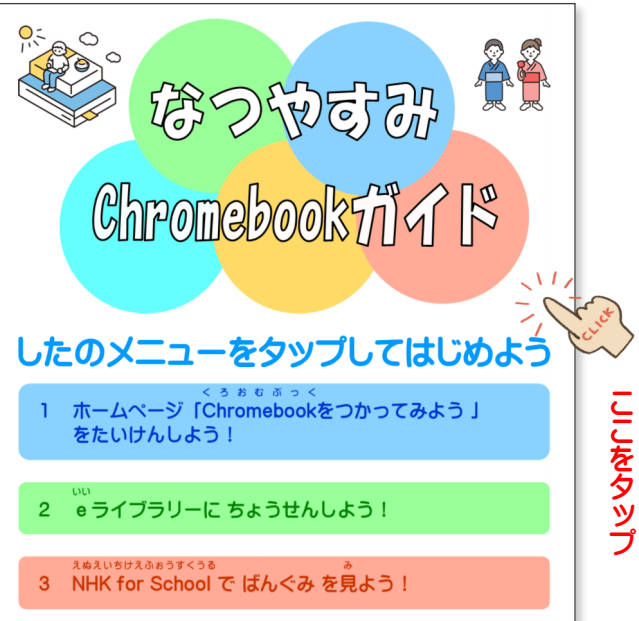

### くろおむぶっく 1 ホームページ「Chromebookをつかってみよう」 をたいけんしよう!

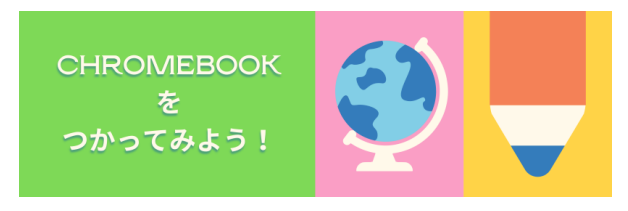

学校 のホームページに,「Chromebook をつかって がっこう く ろ お む ぶ っ く みよう」があります。Chromebookのいろいろなつ かいかたを,たいけんしてみましょう。

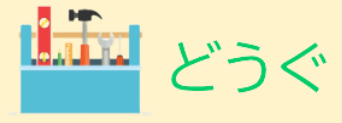

Chromebook を,いろいろな どうぐ として く ろ お む ぶ っ く つかってみましょう。

おえかき おんがく

Chromebook で,おえかきや おんがくをた く ろ お む ぶ っ く のしみましょう

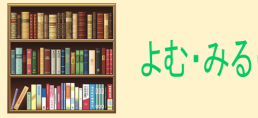

よむ・みる・まなぶ

Chromebook で,いろいろな ずかんや え く ろ お む ぶ っ く ほんを みてみましょう。

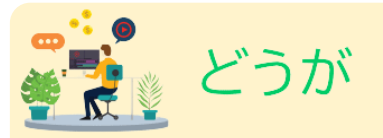

Chromebook で,どうがを つくってみま く ろ お む ぶ っ く しょう。

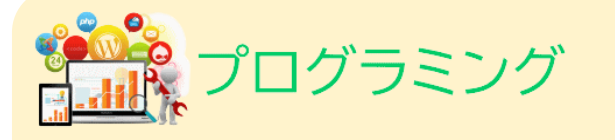

Chromebook で,プログラミングにちょう く ろ お む ぶ っ く

せんしてみましょう。たんにんの先生 と はな せんせい しあって,ちょうせんするかどうか きめま しょう。

ちょうせんするときには,

まず, かんたん はじめてみましょう。

**\$-1-67FS?** 

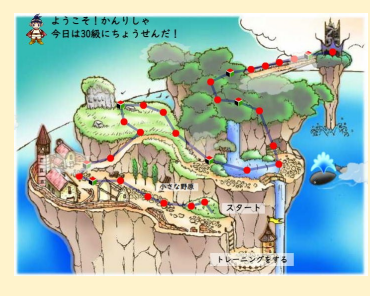

3年生 いじょうは, ねんせい キーボーとうアド ベンチャーがつか えます。キーボー ドのれんしゅう

に,ちょうせんしましょう。 きーぼーとうは,ここにあります。

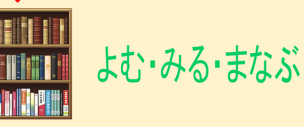

 $UL$ e ライブラリーに ちょうせんしよう!  $2<sup>1</sup>$ 

> いい **eライブラリ** e ライブラリーで,1がっきのがくしゅう を,ふりかえりましょう。

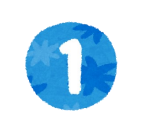

ラインズ

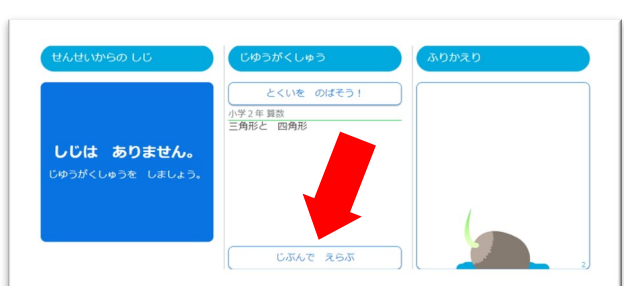

がくしゅうする たんげんを えらぶ。

「じぶんで えらぶ」 「たんげんか らさがす」

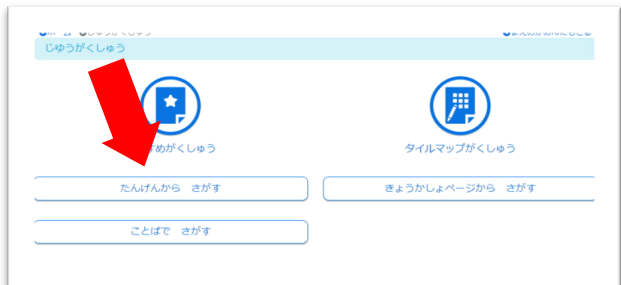

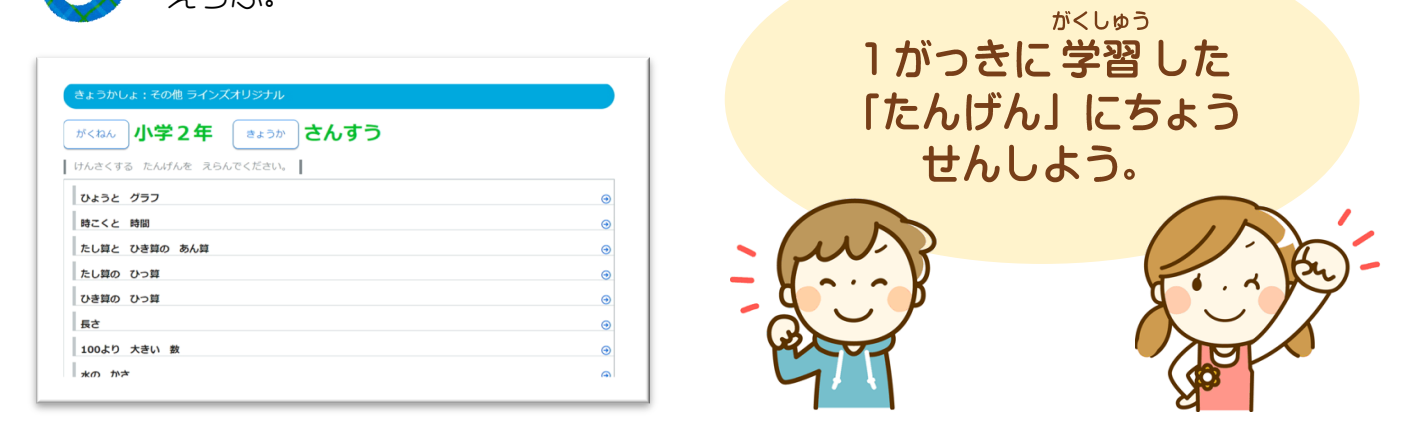

# Chromebookを ただしくつかおう

なつやすみちゅうは,Chromebook で,2ペー く ろ お む ぶ っ く ジにかいてある4つのことしかできません。ユー チューブや,ゲームはできません。みなさんをま もるためです。じかんのあるひとは,みぎの「どう が」をみてみましょう。 ゲームについ ての どうが です。 カメラについ ての どうが です。 [みる](https://www2.nhk.or.jp/school/movie/bangumi.cgi?das_id=D0005180211_00000) [みる](https://www2.nhk.or.jp/school/watch/bangumi/?das_id=D0005180502_00000)

#### えぬえいちけえふぉうすくうる NHK for School で ばんぐみ を見よう!  $\overline{3}$

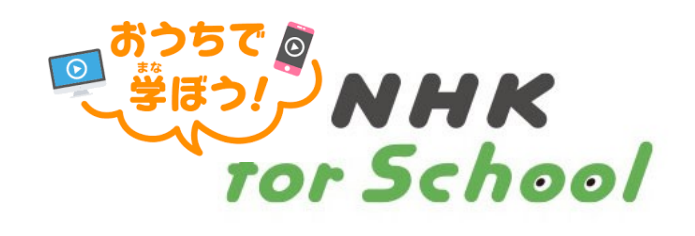

NHK for School で,1がっきのがくしゅ えぬえいちけえふぉうすくうる うを,ふくしゅうしましょう。

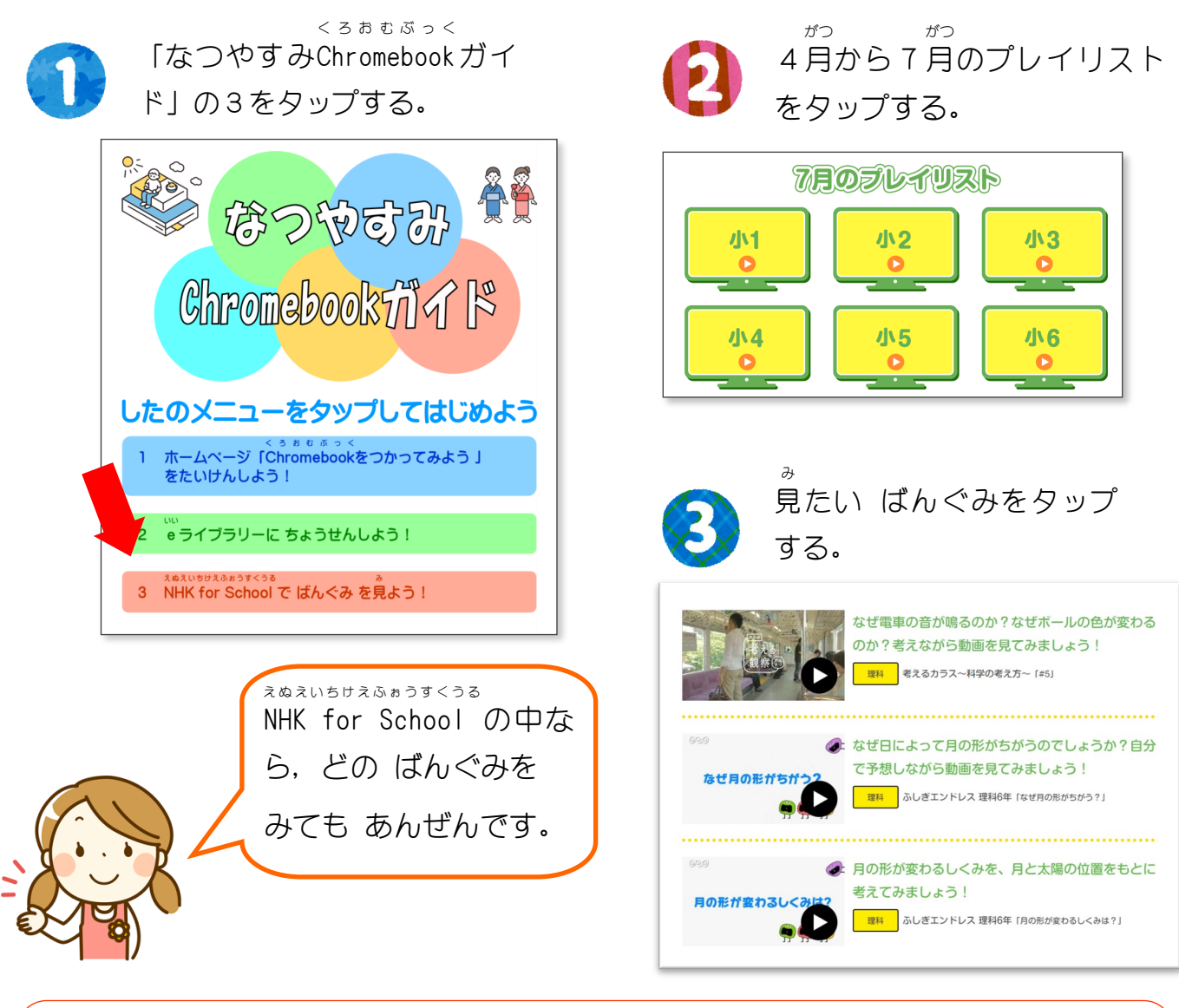

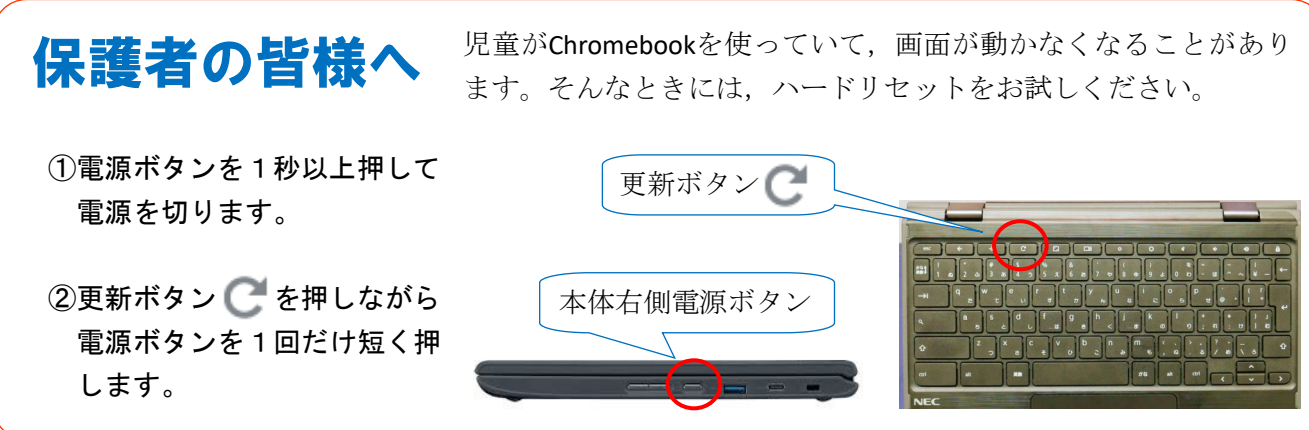

#### がくしゅう りょう しらべ学 習に利用しよう!  $\mathbf{\Delta}$

Chromebook をつかって,しらべ 学 習 にちょうせんして く ろ お む ぶ っ く がくしゅう みましょう。インターネット やGoogle スライド ,カメラ いんたあ ねっと こぐうぐるすらい ど かめら をつかってみましょう。

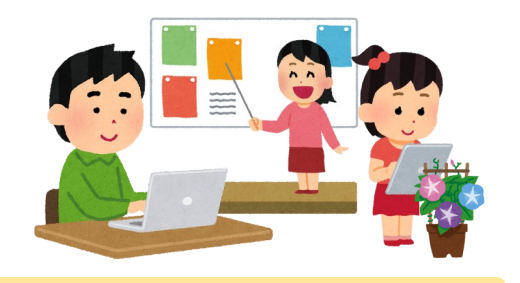

にまとめることができます。下 の動画 を

みておくと,やくにたちます。

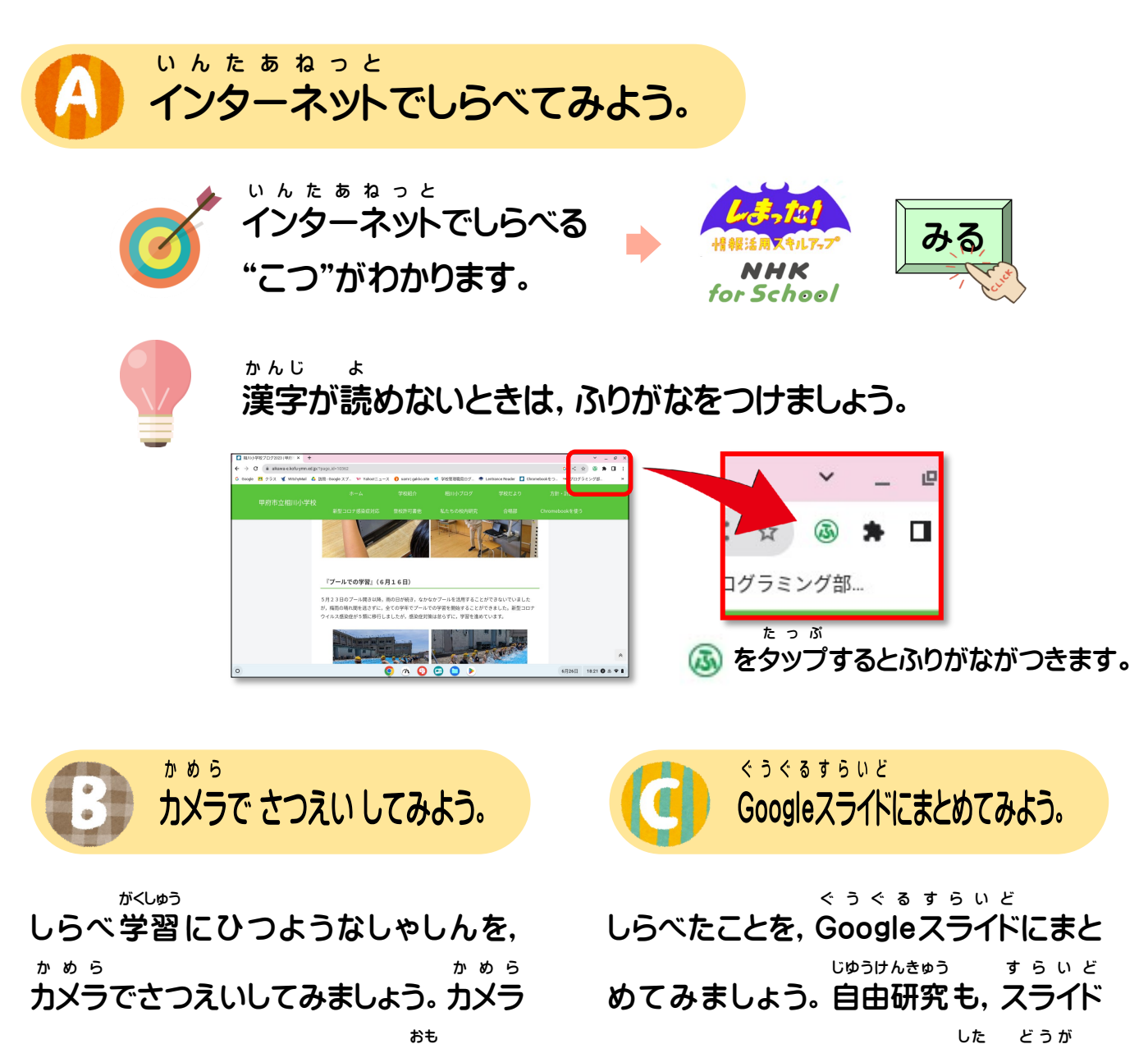

をつかうことによって,こわい思 いをす  $##$ ることもあります。じゅうぶんにきをつ けましょう。

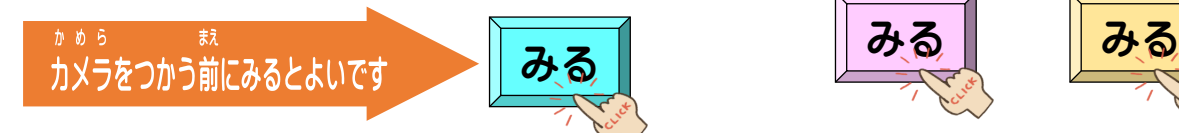

- 6 -